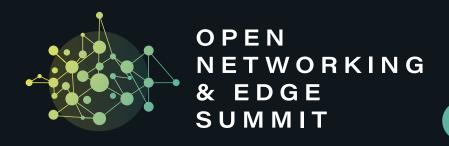

# ATTENDEE GUIDE

## **GET STARTED**

- All event participants must abide by our <u>Code of Conduct</u>.
- The event will be open to attendees starting on Friday, September 25 at 12:00pm EDT, 3 days before the event starts. Take advantage of this early access to become familiar with the platform, update your profile, and set your time zone.
- The event is held on **Eastern Daylight Time (EDT) / UTC -4** and all times listed in the platform and on <u>Sched</u> will default to EDT. However, you can change the default on Sched to your local time zone easily.
- Make sure to join our <u>ONES Slack Workspace</u> to network with other registered attendees! Email <u>events@linuxfoundation.org</u> if you didn't receive your invitation within 2 hours of registering during EDT business hours.

## **ACCESS THE EVENT**

- You must be registered to attend ONES 2020.
- You will need your confirmation number (found in your registration confirmation email) and the same email address you used to register for the event.
- If you're viewing the event on a screen smaller than 15 inches, we recommend that you zoom out manually.
- Run a <u>system check</u> to ensure your computer is configured properly for the virtual event platform.
- Run a compatibility check, which tests your audio devices.
- If you encounter any issues, please refer to INXPO's additional computer tips.

## **UPDATE YOUR PROFILE**

Within the event platform, click on the "Profile" tab to access the followina:

- Update your personal information & add a photo.
- Change your time zone (all times listed default to EDT UTC -4).
- Access your Briefcase. This is where you can view your downloaded resources such as videos, white papers, and more from the Technical Showcase.
- View My Achievements (your Badge collection).
- You will also need to go to <u>ones2020.sched.com</u>
  or the "Schedule & Agenda Builder" tab in the platform
  to change your time zone for Sched.

## **TECH SUPPORT**

For technical support inside the platform, choose "Tech Support" under the "Info" tab in the top navigation bar, where a support representative will be standing by to help. You can start a chat and view helpful resources and documentation.

## **EVENT SUPPORT**

Event Staff will be monitoring the #1-helpdesk channel in Slack (and all others) from 9:30am - 5:00pm EDT on event days to answer any questions you may have about the Slack workspace or the event in general. If we're not in, we'll answer any questions as soon as we get online. If you need to email us, feel free to email events@linuxfoundation.org!

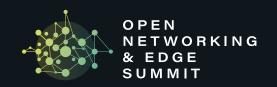

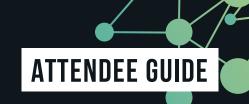

# **EXPLORE THE PLATFORM**

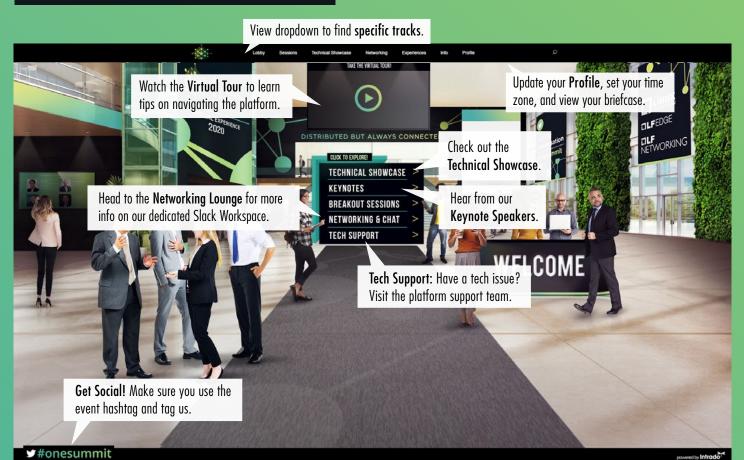

## **BUILD YOUR SCHEDULE**

- Explore the tracks and build your personalized schedule now.
- Don't forget to join us for keynotes each day at 12:00pm EDT!
- Check out our tutorials. All tutorials are free for attendees, and are a great opportunity for additional learning and collaboration.

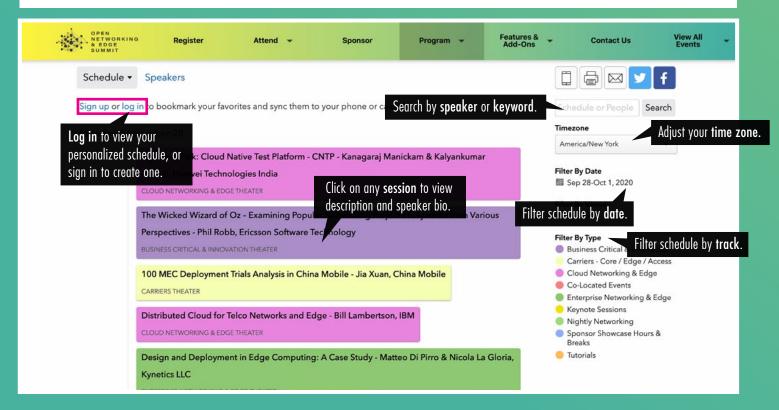

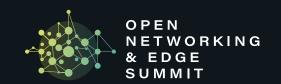

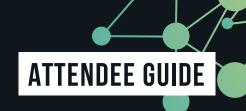

# VISIT OUR SPONSORS

## **BOOTH DEMO**

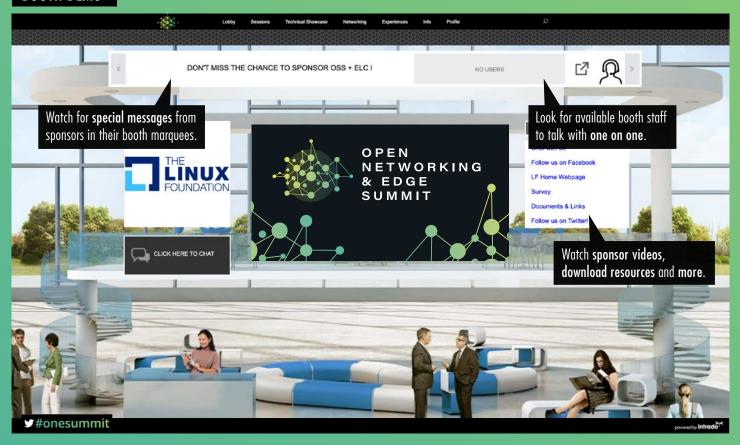

## TECHNICAL SHOWCASE

- ONES has 3 technical showcases: Diamond Hall, Gold & Bronze Hall, and the LFN & LF Edge Demo Pavilion.
- Take a look at our **Full Sponsor Directory** and visit each sponsor's booth to connect directly with company representatives, watch videos/demos, and download helpful resources.

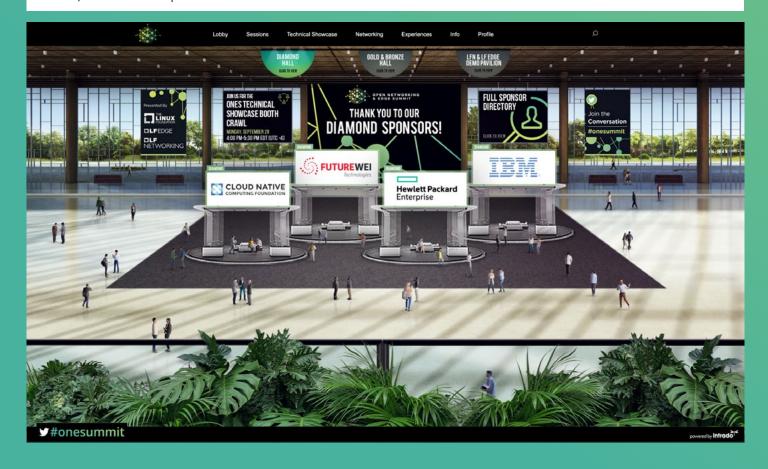

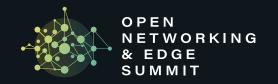

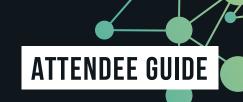

# TAKE PART IN OUR ATTENDEE EXPERIENCES

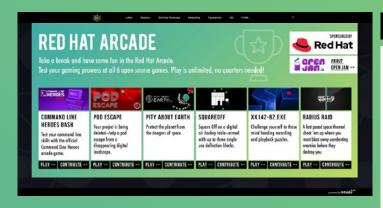

#### **EXPERIENCES**

- Engage directly with community leaders in our Ask the Expert Sessions in our Slack Workspace.
- Balance your learning and networking with some fun and
  a few moments of zen. Save the world in the Red Hat Arcade,
  snap your photo in the virtual photo booth, earn badges and
  play trivia, de-stress in the Zen Zone, and more! We've got
  some exciting things planned all week long.
- Visit the Virtual Swag Bag page to receive sponsored giveaways, coupons and discounts!

# **NETWORK & COLLABORATE**

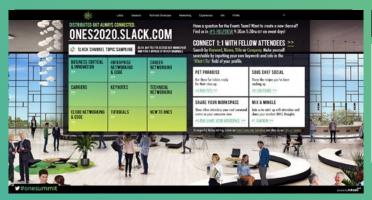

### **SLACK WORKSPACE**

- Be a part of the conversation & collaborate with other attendees.
- Join the <u>ONES Slack Workspace</u> where you can find channels for discussing specific topics in a public setting or have private 1:1 chats to help shape meaningful connections.
- Review, and abide by our our <u>Slack Community Guidelines</u>.

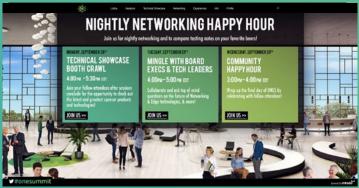

### **NIGHTLY NETWORKING**

Don't miss out on the opportunity to continue the conversation with fellow attendees once sessions conclude for the day!

- Monday: Technical Showcase Booth Crawl 4:00pm-5:30pm EDT
- Tuesday: Mingle with LF Networking & LF Edge Board Executives & Technical Leaders - 4:00pm - 5:00pm EDT
- Wednesday: Community Happy Hour 3:00pm 4:00pm EDT

## JOIN THE CONVERSATION

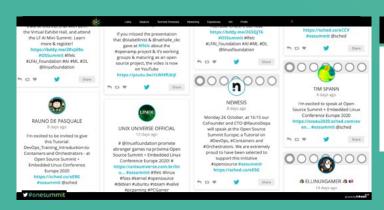

### **SOCIAL MEDIA WALL**

Check out the **Social Media Wall** under the "**Networking**" tab in the platform to see what people are saying during the event!

Also, be sure to follow us on <u>Twitter</u> at <u>@LinuxFoundation</u> and on <u>Facebook!</u> Don't forget to tag your posts with #onesummit.